### *O* ellucian.

# Enseñar en línea:

Una guía para garantizar la continuidad académica

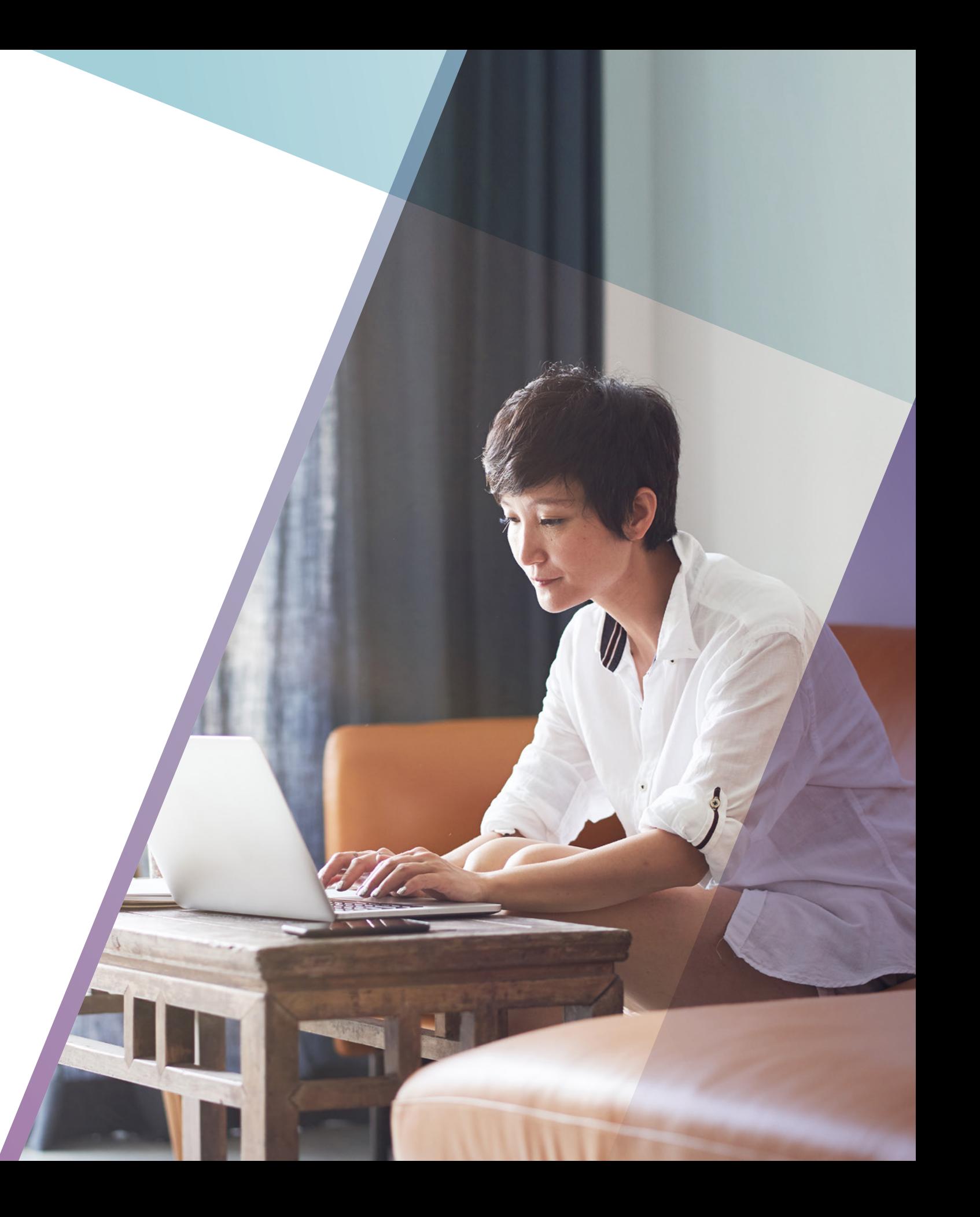

# Índice

Interactuar con alumnos mediante cursos académicos virtuales tiene sus retos, en especial para académicos que nunca han enseñado en línea. En esta guía, revisaremos estrategias recomendadas para la enseñanza efectiva en línea.

- **3** [Primeros pa](#page-2-0)sos
- **5** [Comunícate con los alumno](#page-4-0)s Prepárate para
- **7** [enseñar donde sea Brinda recu](#page-6-0)rsos para
- **8** [clases en línea](#page-7-0)
- **10** [Evalúa a tus alumnos](#page-9-0)
- **12** [Da una clase simultánea en línea](#page-11-0)
- **15** [Da una clase no simultánea en líne](#page-14-0)a
- **19** [Lecturas compl](#page-18-0)ementarias

## <span id="page-2-0"></span>Primeros pasos

Antes de empezar a pensar en el mecanismo de la enseñanza efectiva en línea, es importante considerar algunos factores de antemano. Conocer detalles sobre el cierre y expectativas de la institución o departamento te ayudará a planear en consecuencia.

#### Entérate de los hechos

- Ve al sitio web o intranet de tu campus para obtener los **detalles sobre el cierre**, incluyendo estimados de cuánto tiempo tendrás que dar clases en línea. Si la institución anticipa un cierre más largo, podría considerar ampliar el semestre. Saber esto te ayudará a medir cuántas clases se necesitan ofrecer en línea.
- **Asegúrate de que sabes la política de tu institución o departamento** para ayudar a alumnos que hayan sido afectados directamente por la emergencia; si se les puede ofrecer una prórroga o una nota de curso incompleto. Probablemente tus alumnos toman más de

una clase, por lo que es importante mantener la consistencia.

- **Verifica más detalles sobre el cierre con tu departamento.**  Tu departamento puede tener algunos lineamientos sobre herramientas y técnicas a seguir para ofrecer una experiencia de aprendizaje consiste
- **Revisa cualquier canal que tu campus establezca para notificaciones de emergencia** Mantenerte informado ayudará con tu actual planeación, implementación y comunicación con alumnos.

3*O* ellucian.  $\Theta$   $\Theta$   $\Theta$ 

#### Establece tus prioridades

#### ● **Revisa tus horarios o calendario de clase para que puedas establecer tus esfuerzos oportunos.** Esto puede incluir ofrecer conferencias en línea, establecer entrega de exámenes en línea, estructurar debates no simultáneos, etc. Dependiendo de la duración del cierre, puedes considerar posponer algunas actividades.

#### ● **Revisa tu programa**.

En busca de lo que tenga que cambiar con base en lo que te hayas enterado en la fase de investigación de hechos; como políticas, fechas de entrega o incluso tareas; por ejemplo, podrías reconsiderar tareas que requieran entrevistar gente de la comunidad o visitar lugares públicos como museos o escenarios. Saber esta información te ayudará a moldear tus comunicaciones iniciales con los alumnos.

#### ● **Brinda a tus alumnos actividades que cubran una semana**,

Estas actividades pueden ser lecturas, revisiones, ensayos e investigación. Si no das tu clase simultáneamente (usando un sistema de conferencias en la web), piensa cómo puedes justificar las horas de clase que no tomen los alumnos; esto puede ser un foro de discusión, trabajo en equipo o actividades adicionales.

### Quédate con lo que ya conoces

**Revisa el sitio web de tu institución** en busca de herramientas y técnicas recomendadas de enseñanza en línea. Siempre que tengas opción, elige herramientas y técnicas que conozcan tú y tus alumnos. Los cierres institucionales normalmente son eventos estresantes que pueden implicar límites en las capacidades de tus alumnos para absorber nueva información. Mantener las cosas simples y depender de conocimientos previos les ayudará a ti y a tus alumnos.

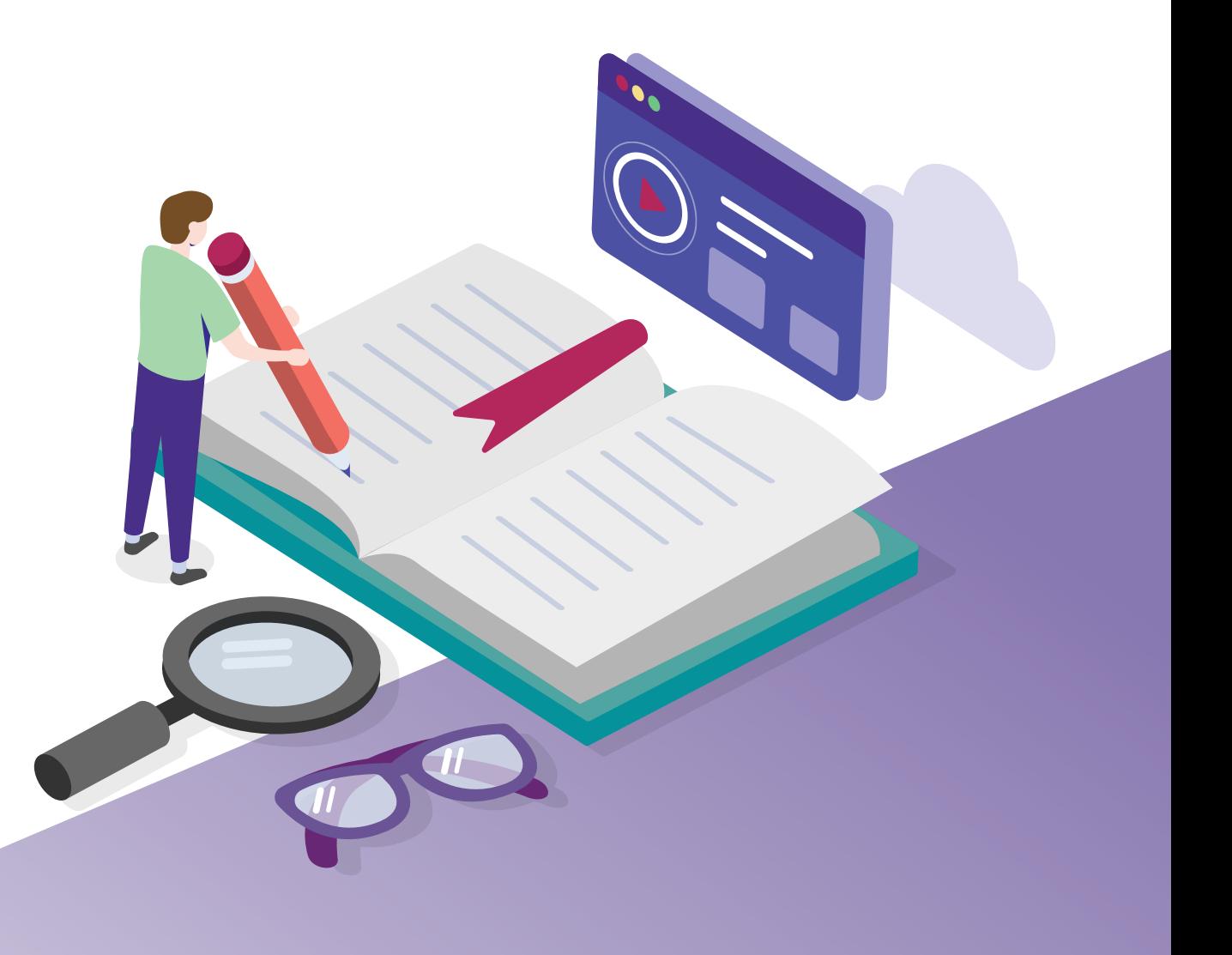

# <span id="page-4-0"></span>Comunícate con los alumnos

Mantener abiertos los canales de comunicación entre tú y tus alumnos siempre es importante; se vuelve indispensable en una situación de emergencia. Tus alumnos deben conocer tus métodos de comunicación preferidos, qué tan frecuentemente te comunicarás con ellos, qué tan rápido responderás sus preguntas y lo que esperas de ellos. La comunicación oportuna y frecuente garantizará que tu clase se desarrolle sin contratiempos durante todo el cierre.

#### Métodos de comunicación preferidos

- Si has compartido tu número telefónico de oficina con tus alumnos, asegúrate de que puedas verificar tus mensajes de buzón de voz a distancia. Si esto no es posible, comparte otro número o correo electrónico alternativo.|
- Hay bastantes canales de correo electrónico disponibles. También puedes mandar correos electrónicos desde el sistema de gestión de aprendizaje (LMS); tu correo electrónico del LMS te permite enviar correos fácilmente a toda la clase, a un grupo de alumnos o individualmente. Se recomienda que uses ya sea el correo electrónico del LMS o el institucional para comunicarte. Si has estado mandando correos electrónicos desde el LMS, por favor continúa con ese canal. Asegúrate de que los alumnos tengan preferencias de reenvíos o notificaciones configuradas correctamente para que no se les pase ninguna comunicación importante.

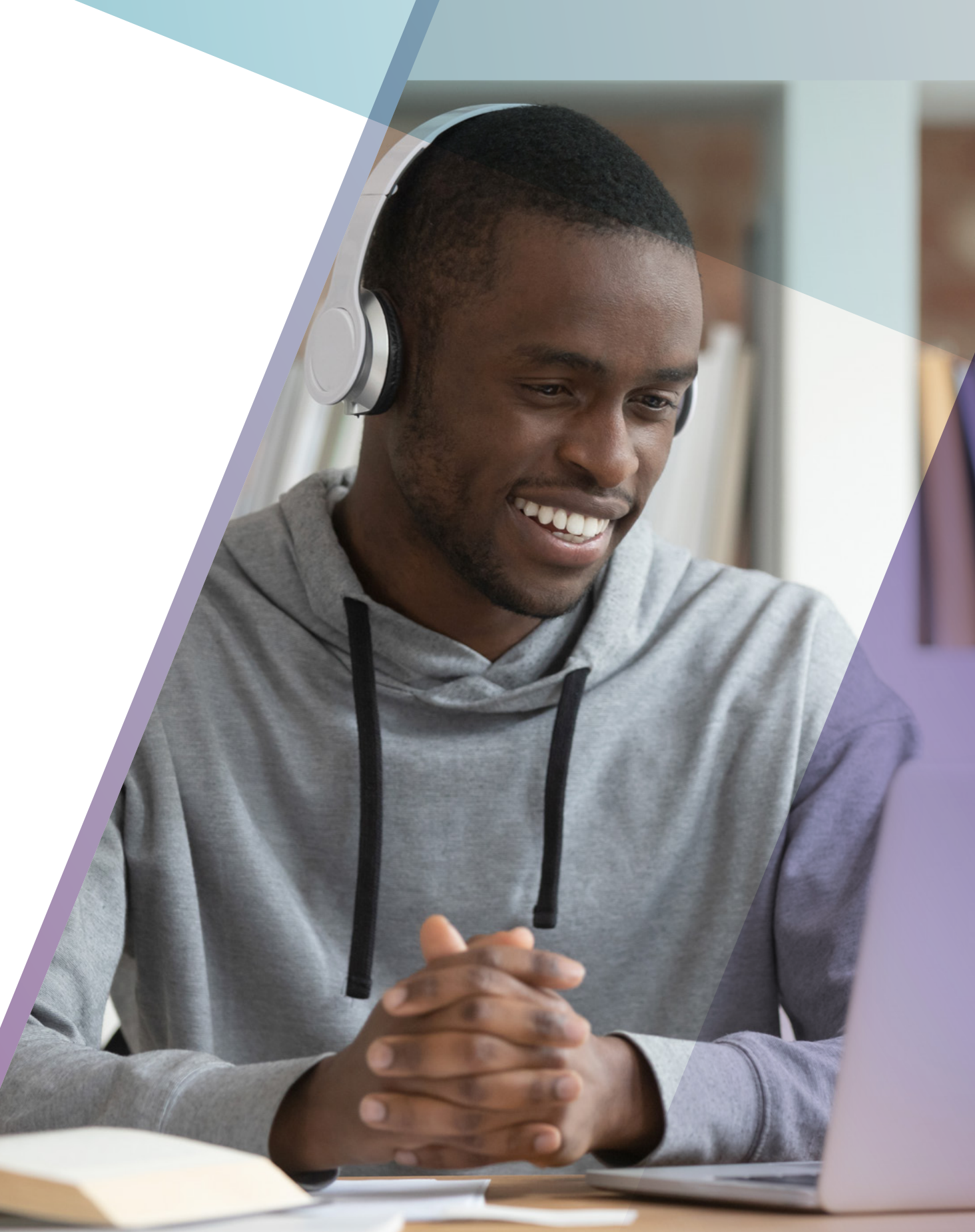

- Además del correo electrónico, te puedes comunicar con los alumnos mediante la herramienta de anuncios y discusiones del LMS.
	- » **Email** se debe usar para actualizaciones y comunicaciones oportunas o urgentes con alumnos individualmente.
	- » **Anuncios** están disponibles en el sitio de tu curso; se pueden redactar para su publicación inmediata o programada de antemano para una fecha y hora específicas.
		- Los anuncios se deben poner para avisar a los alumnos sobre fechas de entrega para tareas, exámenes, proyectos y discusiones. Esto es en especial importante si el calendario de tu curso ha cambiado como resultado de la emergencia.
		- ❱ También pueden servir para presentar una sesión del curso a los alumnos. Es un lugar excelente para publicar lo que normalmente dirías en los primeros cinco minutos de la clase. Este espacio puede promover el propósito de la sesión, cómo se conecta con la clase anterior y los temas específicos abarcados. Cualquier instrucción específica de la clase también se puede publicar aquí.
		- Aun si has estado usando la herramienta de anuncios del LMS, recomienda a tus alumnos que revisen la configuración de notificaciones para permitir que los anuncios se reenvíen a sus correos electrónicos. En la mayoría de los sistemas de gestión de aprendizaje, los alumnos reciben notificaciones de anuncios por correo electrónico predeterminadamente; la recomendación garantizaría que los alumnos reactiven la función si la habían desactivado.

#### Comunícate oportuna y frecuentemente

- **Primero lo primero:** Tan pronto como sea posible, comenta a los alumnos lo que sabes y que estén pendientes de más detalles pronto. Enfatiza que deben revisar su correo electrónico o el curso frecuentemente.
- **Expectativas:** Es importante hacer saber a los alumnos qué canales usarás para comunicarte con ellos y con qué frecuencia. Si decides mantener horarios de atención, comunícales cuándo serán y cómo pueden asistir. Los alumnos deben saber tu tiempo de respuesta planeado (al menos cada 24 horas) y qué tan seguido esperas que revisen su correo electrónico y/o el sitio del curso. Aclarar lo que los alumnos pueden esperar de ti y lo que tú esperas de ellos puede evitar malentendidos.
- **Preguntas frecuentes:** Puedes recibir muchas preguntas de los alumnos, algunas se pueden traslapar; dar seguimiento a estas y mandar un correo electrónico grupal o anuncios cada día puede ser más factible que responder a cada uno. Si escoges enviar un anuncio, puedes pedir a los alumnos que revisen los anuncios previos antes de que manden un correo electrónico; esto reducirá tu carga del correo electrónico y a la vez asegura que el alumno reciba una respuesta rápida y correcta a su pregunta.

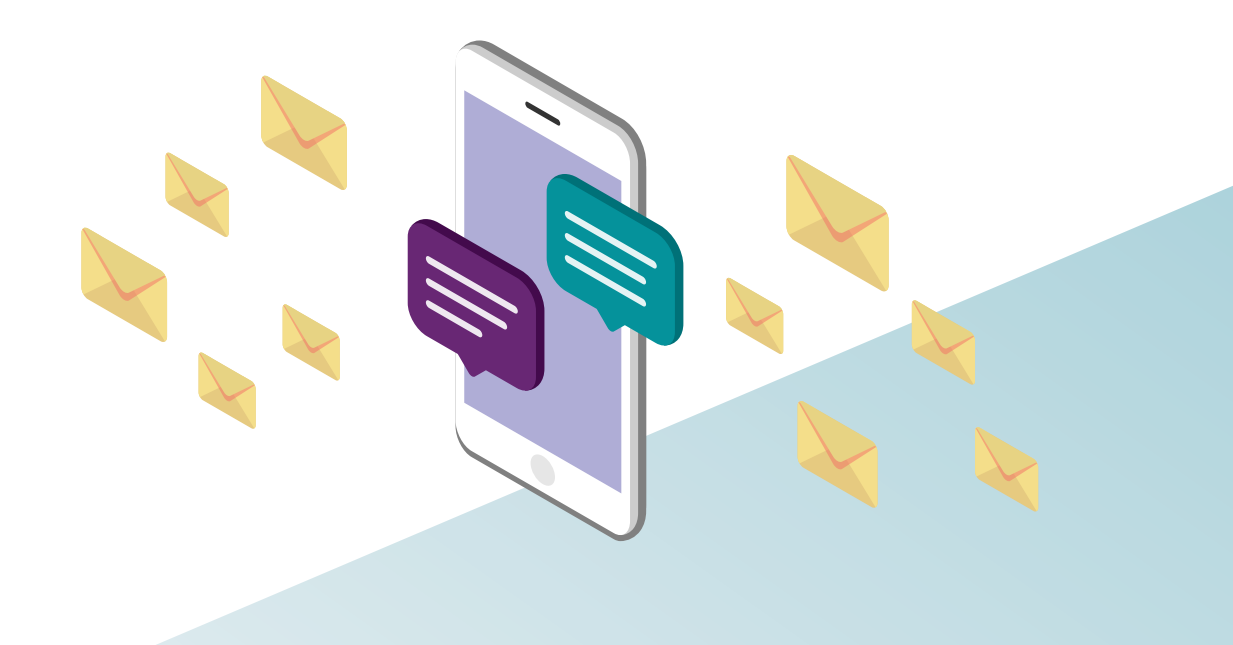

### <span id="page-6-0"></span>Prepárate para enseñar donde sea

Es importante asegurarte de que tengas el hardware necesario, la preparación en seguridad y las capacidades de acceso para enseñar donde sea. Esto variará de una institución a otra, de modo que la mejor práctica es contactar a tu departamento de IT.

- **VPN:** Podrías necesitar conectarte al VPN de tu institución a distancia. El VPN crea un "túnel" entre la red del campus y tu computadora; te autentica como miembro de la institución y te permite acceso a recursos de una red restringida.
- **Micrófono:** Considera usar un micrófono para grabar miniconferencias en video o participar en sesiones de clase simultáneas. Puede que ya tengas un micrófono integrado en tu computadora; de lo contrario, puedes usar una diadema externa o micrófono USB.
- **Cámara web:** Al permitir que los alumnos vean tu expresión facial, una cámara web puede ayudar a preservar ese sentido de conexión en el aula. Parecido a un micrófono, una cámara web puede ya estar integrada en tu laptop. También puedes usar una cámara externa USB.
- **Internet:** Necesitarás ya sea internet comercial confiable o la capacidad para entrar a Internet mediante un punto de acceso con tu teléfono celular.
- **Sitio del curso:** Si aún no tienes un sitio del curso en el LMS de tu institución, puede que necesites solicitar uno y asegurarte de que puedes ingresar.

Mientras juntas las herramientas técnicas, asegúrate de probarlas desde casa y de que funcionan adecuadamente. Recuerda, siempre puedes contactar al soporte técnico de tu institución para asistencia.

7**O** ellucian.  $\bigodot$  (a)  $\bigodot$ 

## <span id="page-7-0"></span>Brinda recursos para clases en línea

Aunque tus alumnos siguen teniendo acceso a libros de texto, querrás brindar folletos, materiales en video u otros recursos para clases en línea; además querrás considerar alternativas para materiales del acervo de la biblioteca que los alumnos tendrían que solicitar personalmente. Recomendamos que contactes a la biblioteca de tu institución en busca de asistencia, pero también hay otros recintos para encontrar este material.

### Encuentra recursos educativos abiertos (OER en in[glés\)](http://www.oercommons.org)

- OER Commons: **oercommons.org**
- [OpenStax Textbooks:](http://openstax.org) **openstax.org**
- Open Textbooks SUNY: **[textbooks.opensuny.org](http://textbooks.opensuny.org)**

 $\bigodot$   $\bigodot$   $\bigodot$ 

- Multimedia Educational Resource for Online Teaching and Learning [\(MERLOT\) Search:](http://merlot.org/merlot/) **merlot.org/merlot**
- Open Michigan: **[open.umich.edu](http://open.umich.edu)**

8

*O* ellucian.

● Khan Academy: **[khanacademy.org](http://www.khanacademy.org)**

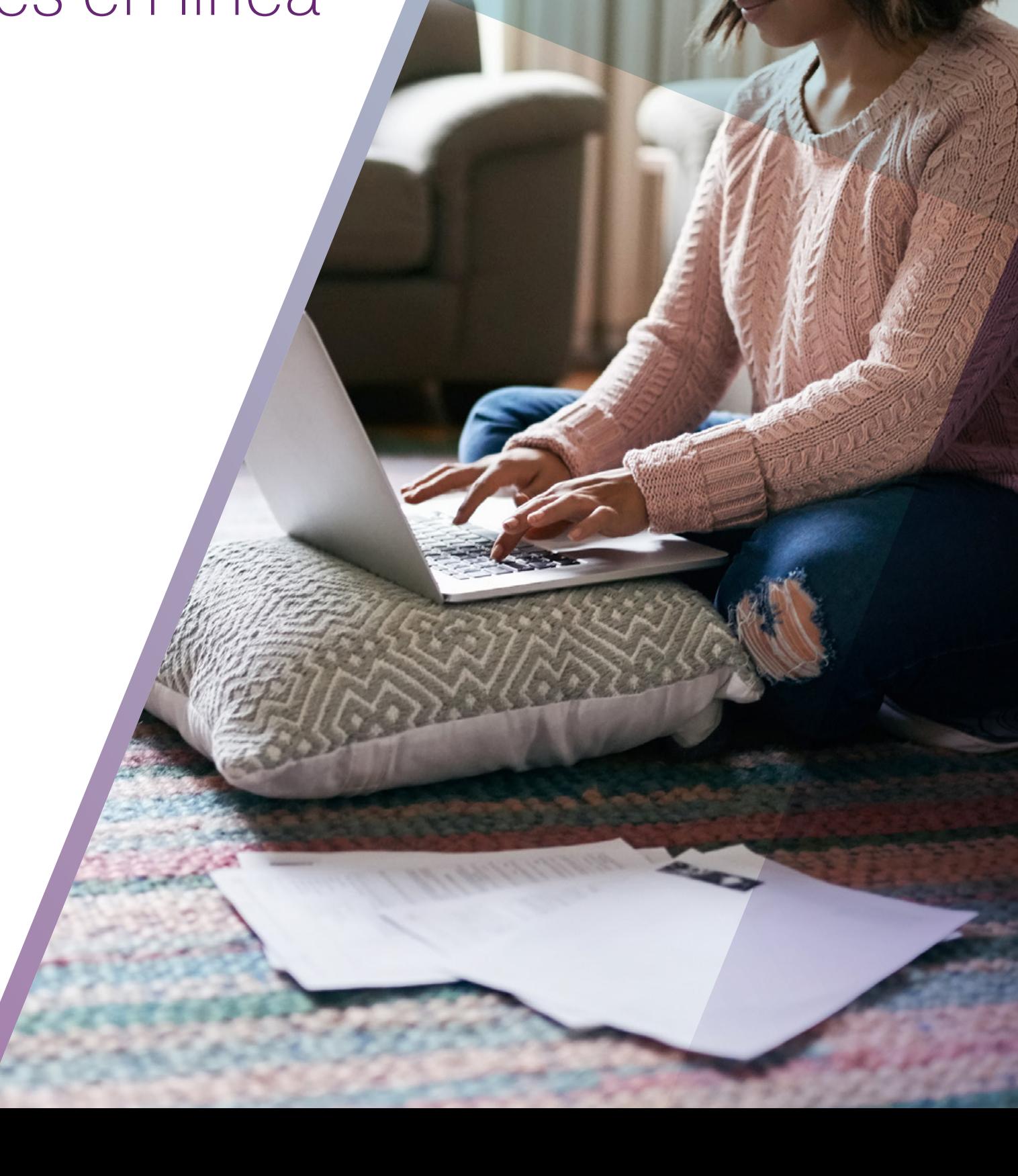

### Organiza tus materiales

Ya que hayas determinado los materiales que quieres compartir con tus alumnos, estarás listo para cargarlos en el LMS. Si tu LMS tiene un área de gestión de archivos, recomendamos cargarlos ahí en carpetas claramente marcadas. Hacer carpetas etiquetadas con el área, tema o semana de clase de la materia te ayudará cuando llegues al día 15 y hayas cargado 25 archivos. Después de organizar el área de gestión de archivos, puedes establecer carpetas o lecciones de la clase para que tus alumnos las vean y entren a ellas.

#### Avísales a tus alumnos

Recuerda enviar un anuncio o correo electrónico a tus alumnos sobre la disponibilidad de nuevos materiales y en dónde los pueden consultar. Puede que haya alumnos que sean nuevos al entorno de LMS, entonces es importante hacerles saber exactamente a dónde ir en el curso.

#### Haz que las cosas sean amigables con el celular

Si es posible, asegúrate de que tus materiales sean amigables con usuarios de celulares. Los alumnos que dependen de los laboratorios del campus o bibliotecas comunitarias podrían no tener una computadora en casa y tendrán que entrar al curso con un dispositivo móvil. El PDF (formato de documentos portables) es el mejor formato para uso en celulares así que se recomienda que guardes tus presentaciones PowerPoint y otros archivos como PDF. Esto minimizará el tamaño del archivo y hará que los documentos sean más fáciles de leer en un dispositivo móvil.

### Toma en cuenta la accesibilidad

Existen unas verificaciones rápidas que puedes hacer para asegurarte de que tus materiales estén disponibles para todos tus alumnos:

- Verifica que los videos seleccionados de YouTube tengan subtítulos o transcripciones confiables.
- Pon a disposición una transcripción de cualquier video que hagas.
- Brinda texto alternativo para imágenes, esto puede hacerse fácilmente en la mayoría de los LMS.
- lEvita múltiples fuentes y tamaños que puedan dificultarse para alumnos con visión disminuida.
- Evita usar solo el color para diferenciar textos o conceptos importantes ya que esto puede confundir a alumnos con daltonismo.

Muchos LMS tiene un verificador de accesibilidad que te ayudará a identificar y corregir muchos de los problemas frecuentes.

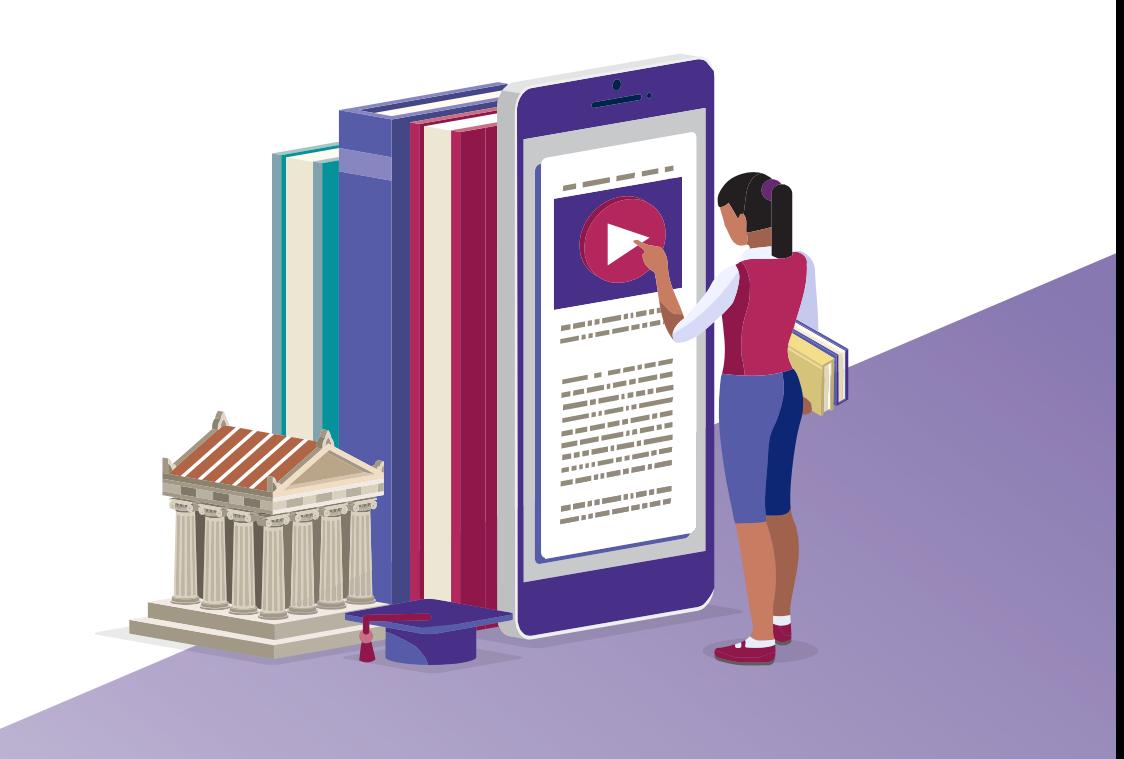

# <span id="page-9-0"></span>Evalúa a tus alumnos

La mayoría de los LMS tienen las siguientes herramientas disponibles para ayudarte a mudar tus evaluaciones al entorno en línea:

● **La función de Tareas** permite que los alumnos entreguen varios tipos de archivos o capturen su entrega en un cuadro de texto. Puedes calificar estas entregas en línea y tus calificaciones se subirán automáticamente en el libro de calificaciones en línea.

**Tip:** Usa la función de tareas en lugar del correo electrónico. Las entregas de los alumnos en correo electrónico pueden ser difíciles de monitorear y calificar, en particular porque el correo electrónico no se conecta con el libro de calificaciones.

Al asignar trabajos, solicita nombres específicos de archivos. Da a tus alumnos una instrucción simple para nombrar archivos, por ejemplo: NombreApellido-Ensayo1.docx.

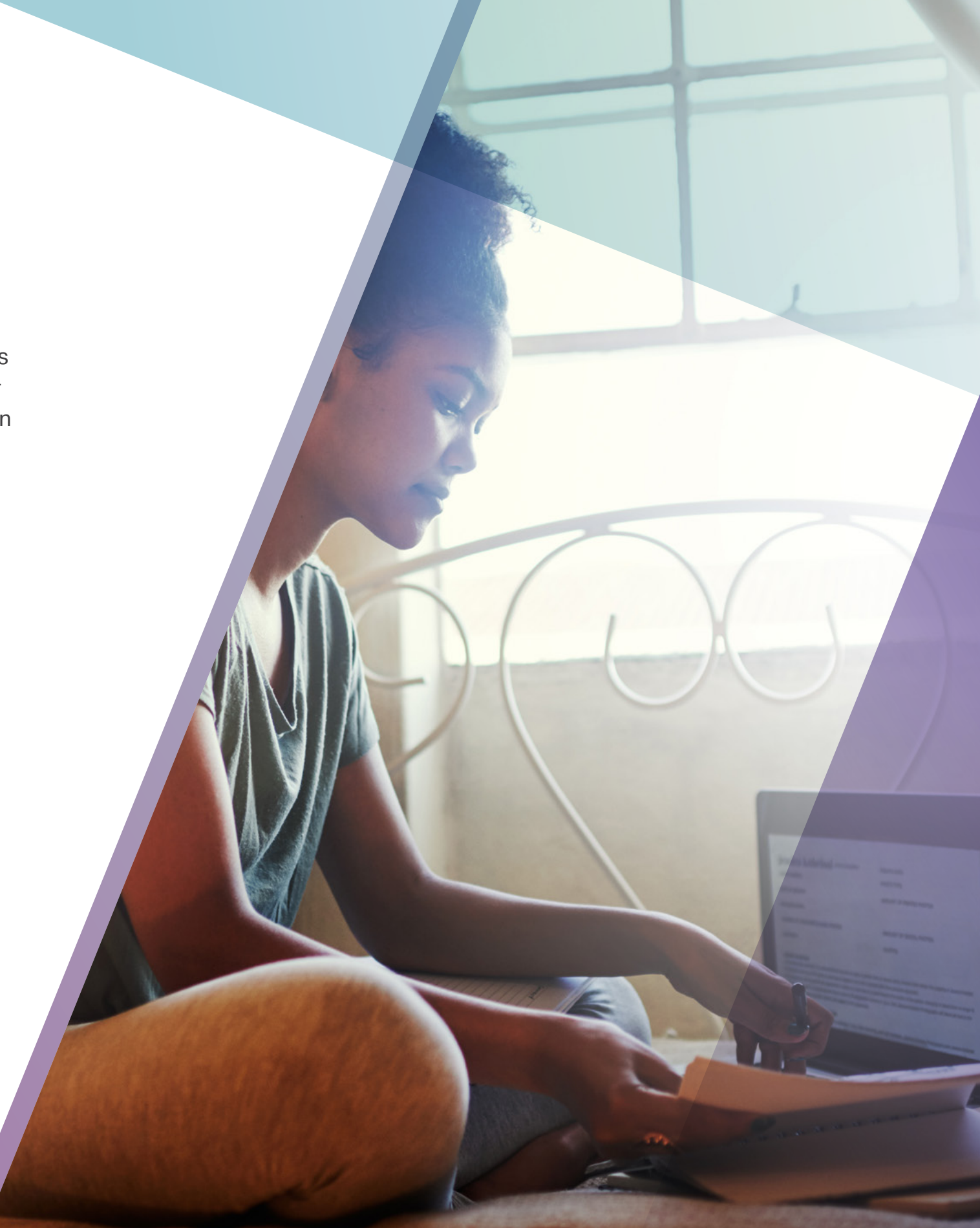

- Las funciones de prueba, cuestionario y/o examen te permiten publicar varias preguntas para los alumnos, incluyendo opción múltiple, espacios para contestar, respuestas múltiples, ejercicios de correspondencia y ensayos. Dependiendo de tu LMS, puedes tener una mayor variedad de opciones de preguntas. También toma en cuenta que
	- » La mayoría de las preguntas se califican por computadora.
	- » Puedes fijar una fecha de entrega y el LMS puede delimitar cualquier tarea atrasada.

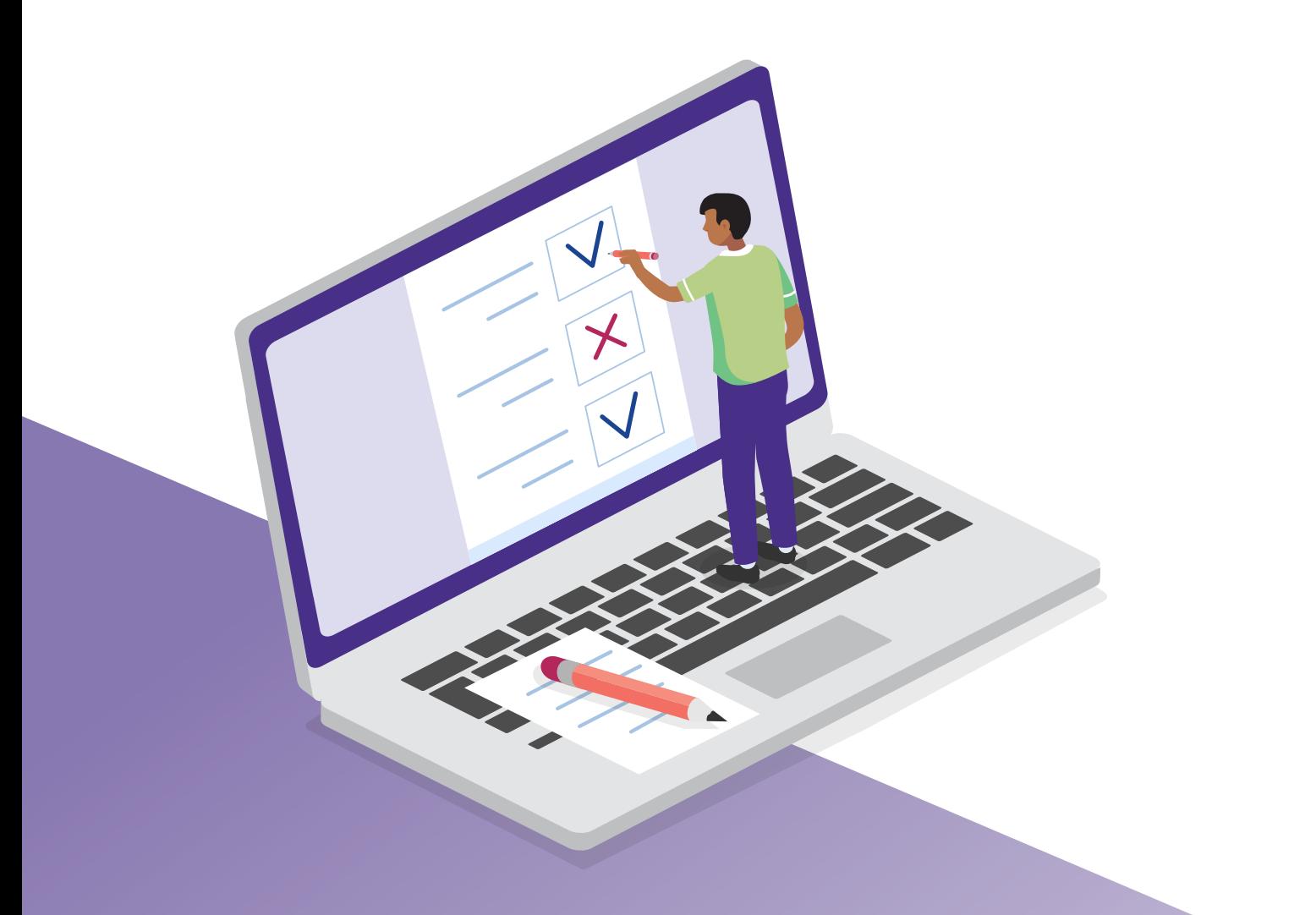

- **Tip:** Hay muchas estrategias que puedes usar para preservar la integridad académica en tus exámenes en línea, como:
	- Considerar otras estrategias de evaluación de alumnos como trabajos en línea o un proyecto. Los alumnos también pueden hacer exámenes orales o entregar presentaciones simultáneas.
	- Llimitar el tiempo que los alumnos tienen para hacer la prueba.
	- Aleatorizar las preguntas y respuestas para que aparezcan en distinto orden para cada alumno.
	- Seleccionar un menor número de preguntas de un universo mayor para que cada alumno tenga pruebas ligeramente distintas.

### <span id="page-11-0"></span>Da una clase simultánea en línea

Una opción para ofrecer tu clase desde cualquier lugar es con una sesión simultánea en el mismo horario que de forma presencial si el campus estuviera abierto. Hay varias herramientas que facilitan hacerlo y puedes investigar más en tu departamento de IT, que te puede dar información sobre las capacidades de la herramienta, cómo entrar a ella y consejos de su uso.

#### Prácticas efectivas para la experiencia simultánea

- **Compartir audio y video:** Aunque no todos los alumnos tienen acceso a una cámara web, anímalos a usarla si es que la tienen disponible. Compartir video ayuda a superar la desconexión que muchos alumnos sienten y los hace responsables. Es normal sentir incomodidad al aparecer en video, pero es importante poner un ejemplo para tus alumnos al compartir también tu video.
- **Compartir pantallas:** Compartir la pantalla de tu computadora tiene muchos beneficios en el aula simultánea. Muchos instructores comienzan compartiendo el programa de la sesión y preguntas preparadas de antemano. También puedes compartir presentaciones PowerPoint o videos con sonidos.
- **Tip:** Si tu pantalla se congela o retrasa, puede que tengas problemas de ancho de banda como resultado de tener muchas transmisiones de video. Siempre puedes apagar tu video y el de tus alumnos.

12*O* ellucian.  $\Theta$   $\Theta$   $\bullet$ 

- **Silenciador:** Como anfitrión de la reunión puedes silenciar y desactivar el silenciador de los participantes. Se recomienda que silencies o pidas a tus alumnos activar su silenciador si los sonidos del ambiente interfieren con la clase. Los ladridos de los perros o las entregas de Amazon pueden ser distractores y consumir valioso tiempo de clase.
- **Grabación:** La mayoría de las herramientas sincrónicas permiten la grabación. Es una práctica efectiva hacer saber a tus alumnos que estás grabando la sesión y poner un enlace o archivo disponible en el LMS después de la sesión.

#### Antes de la clase

- **Informa a tus alumnos qué esperar.** Envía un anuncio o correo electrónico antes de la sesión simultánea para delinear el programa de la sesión; por ejemplo, puedes abrir con preguntas de la última sesión, continuar con una presentación y concluir con un debate. Comenta a tus alumnos los temas que abarcarás, cómo se deben preparar y lo que esperas que hagan. Especifica que esperas que los alumnos se concentren en la clase y que eviten hacer tareas múltiples.
- **Fija las expectativas de la sala de chat.** La mayoría de los entornos de aprendizaje sincrónico ofrecen un área de chat en donde los alumnos pueden enviar mensajes privados o públicos. Recomendamos deshabilitar la opción de mensajes privados. El chat público también se puede desactivar, pero no lo aconsejamos. Da a los alumnos las expectativas al usar la opción de mensajes públicos. Los siguientes son ejemplos de mensajes que puedes compartir con los alumnos para dar forma a sus expectativas:
	- » El área de chat funciona como su salón de clase; por favor sigan las mismas normas de etiqueta que en nuestra clase presencial.
	- » Limiten las conversaciones y comentarios fuera de tema en el chat.
	- » Usen el área de chat para indicar si tienen preguntas, quisieran responder una pregunta o participar en el debate y el profesor les llamará.
	- » Las preguntas se abordarán en el orden en que se publiquen.
- **Conoce tu foro.** Si usas el foro de debates de tu LMS, léelo rápidamente una o dos horas antes de tu clase simultánea. Toma nota de cualquier área de confusión o descubrimiento que tus alumnos hayan tenido; hacerles referencia en la sesión simultánea ayudará a reforzar el aprendizaje y validar la participación del alumno.

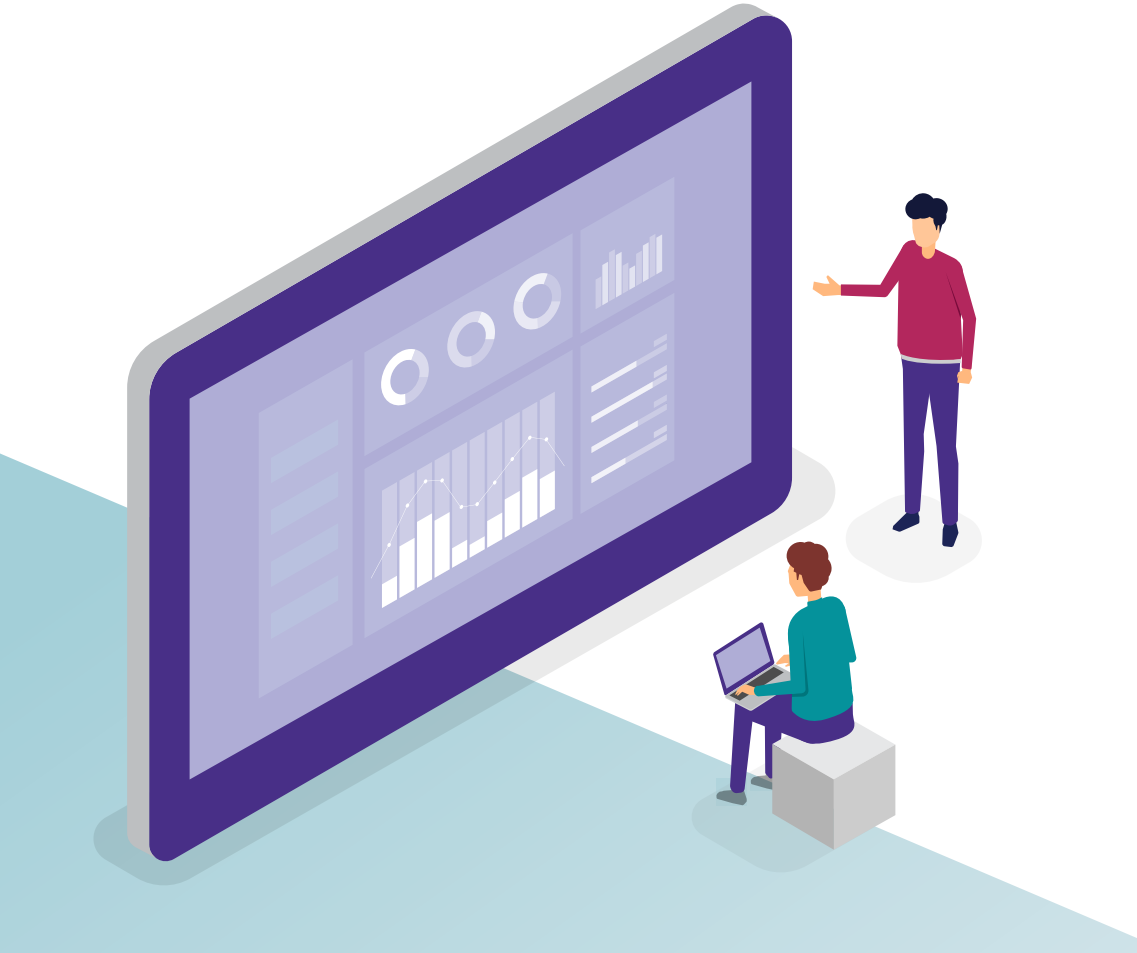

- **Prepara la participación.** Existen varias estrategias que puedes usar para asegurarte de que los alumnos lleguen listos para participar.
	- » Pídeles que lleguen con "preguntas importantes" sobre la lectura o el tema. Aquí puede haber un área de confusión, plática o debate.
	- » Envía "preguntas esenciales" que animen el pensamiento y el interés de los alumnos sobre la discusión por venir, como "¿cuándo es benéfica la restricción de la libertad?".
- **Haz una verificación técnica.** Los usuarios experimentados de herramientas sincrónicas se conectan 10 a 15 minutos antes de que empiece la clase para verificar su cámara, sonido y materiales. Esta práctica puede ahorrar tiempo valioso cuando empiece la clase. También pide a tus alumnos que hagan verificaciones técnicas preparando la habitación temprano o incluso un día antes de la clase. Esto asegura que tengan tiempo de pedir asistencia o soporte técnico sin interrumpir la clase

#### Durante la clase

*O* ellucian

14

- **Los primeros cinco.** Igual que como lo harías en clase, saluda y platica con alumnos que vayan llegando y permite que hablen algo con los demás; esto puede ayudar a que se relajen y estén listos para aprender. Puedes cargar tu PowerPoint antes y abrir con trivias, caricaturas o comentarios para estimular la conversación. Cuando comience la clase, recalca tu programa preparado describiendo temas y objetivos de aprendizaje de la sesión.
- La regla de los cinco minutos. Mantén el interés del alumno involucrándolo activamente cada cinco minutos; puedes hacer preguntas abiertas o brindar escenarios. Usa tu conocimiento y notas del foro de discusión para hacer referencia a las ideas de publicaciones específicas de los alumnos y nombra a los que las escribieron. Esto junta al grupo y valida el trabajo del alumno.
- **Supervisa la sala de chat.** Los alumnos usarán el área de chat para indicar que tienen preguntas, quisieran responder una pregunta o participar en la discusión. Llámalos por su nombre y pídeles que participen. Si hay varios alumnos con preguntas en el chat, pon énfasis en que las abordarás en el orden que se publicaron. Alternativamente, puedes pedir a un alumno que supervise la sala de chat; en intervalos, puedes pedir que el alumno resuma o lea las preguntas publicadas.
- **No todo es charla.** El hacer que los alumnos respondan durante tres a cinco minutos alguna pregunta o problema que les asignes puede prepararlos para participar activamente en tu clase simultánea. Esto asegurará un debate animado y te hará saber que los alumnos estarán preparados cuando los llames.
- **Participa en el debate.** Una forma de estimular el debate es pedirles a los alumnos que adopten una postura en él. Los alumnos pueden escribir y fundamentar sus opiniones en el chat; luego puedes pedirles que compartan sus opiniones. Si te preocupa que todos los alumnos seleccionen la misma postura, siempre puedes asignarles una postura por orden alfabético de los apellidos de cada alumno.

#### Después de la clase

**Comparte la grabación.** Manda un anuncio con un resumen de la sesión en el que se enfaticen los siguientes pasos para tus alumnos. Asegúrate de proporcionar la grabación o un enlace a ella. La mayoría de los sistemas sincrónicos también te permiten guardar y compartir el chat de la reunión.

### <span id="page-14-0"></span>Da una clase no simultánea en línea

La comunicación no simultánea permite que los alumnos se comuniquen en cualquier momento y lugar, contrario a la comunicación simultánea, en donde los alumnos se pueden comunicar al mismo tiempo, pero desde diferentes lugares.

#### Establece lineamientos

#### ● **Porcentaje de la calificación para las discusiones.**

Comienza considerando el rol que el foro de discusiones tendrá en tu curso. ¿Tomará el lugar de las reuniones de clase? ¿Reemplazará una tarea que los alumnos no puedan completar sin entrar físicamente al campus o a la biblioteca? ¿Sustituirá un examen o cuestionario que sería problemático dar en el entorno en línea? La proporción de calificación que darás a una discusión no simultánea dependerá en su mayoría de tu respuesta a las preguntas anteriores. Evita incluir el foro de discusión en tu curso sin darle un fin específico o un porcentaje de calificación proporcionado. Casi no participará ningún alumno en el foro de discusión si no se le asigna calificación.

**Tip:** Tu LMS te permite agregar una rúbrica al foro de discusión, lo que puede facilitar la calificación. Los foros de discusión se pueden calificar fácilmente en línea con transición sin inconvenientes hacia el libro de calificaciones

15*O* ellucian.  $\circledcirc$   $\circledcirc$   $\circledcirc$ 

 $\blacktriangledown$ 

- **Practica buena ciudadanía digital.** Your classroom learnersTus alumnos podrían necesitar asistencia para entender las consecuencias de no poder leer el lenguaje corporal, el tono de voz y la expresión facial. Es fácil tener malentendidos en el entorno en línea. Aconseja a tus alumnos que sigan lo siguiente:
	- » Escribe las publicaciones y respuestas del foro de discusión en Microsoft Word u otro procesador de texto. Guarda y revisa antes de copiar y pegar en el cuadro de texto de la discusión. Leer tus publicaciones en voz alta te ayudará a medir si expresaste concisa y adecuadamente tu punto.
	- » Pon en práctica buena gramática y revisa tus publicaciones y respuestas de la discusión. Incluso si el profesor no califica gramática (muchos sí lo hacen), seguir la redacción adecuada mejorará tu capacidad de comunicación. Considera usar Grammarly, herramienta gratuita en línea para gramática y revisión.
	- » Sigue las convenciones académicas de redacción. Igual que el salón, el foro de discusión es un entorno académico. Evita escribir todo en mayúsculas, usar emoticons o lenguaje callejero.
	- » Redacta cuidadosamente; evita sarcasmos y bromas; modera tu lenguaje para evitar provocar a otros alumnos y distraer de la discusión. Si continúas teniendo dudas, date un tiempo para reflexionar antes de contribuir al foro. Recuerda que una vez que se envían, las publicaciones de alumnos no se pueden editar ni borrar.
	- » Lee el foro antes de publicar; es tentador formular tu respuesta y publicarla antes de leer lo que tus compañeros han escrito; sin embargo, esta práctica puede llevar a publicaciones repetitivas que no generan discusión y aparenta ignorar lo que otros dijeron; igual que como harías en una discusión en el aula, toma en cuenta lo que otros dijeron y en consecuencia adapta tu respuesta a la pregunta.

16

**@** ellucian.

**Brinda detalles.** Querrás dar detalles sobre el número de publicaciones esperado por semana o por foro, la extensión (conteo de palabras), número requerido de fuentes (si aplica), y estilo requerido de citas (e.g., APA, MLA, Chicago) (si aplica).

#### Estructura tu discusión

- Fija fechas de entrega para publicaciones iniciales y respuestas a los compañeros. Esto evita que los alumnos hagan su publicación inicial demasiado tarde para que sus compañeros respondan; también refuerza la idea de que el foro de discusión es una conversación recíproca.
- Alienta a los alumnos para que lean lo que sus compañeros han publicado antes de que ellos mismos publiquen. Aunque el LMS permite a los instructores cortar el acceso al foro de discusión hasta que el alumno haya publicado una respuesta inicial a la indicación, esto puede generar repeticiones que no hacen que la conversación avance.

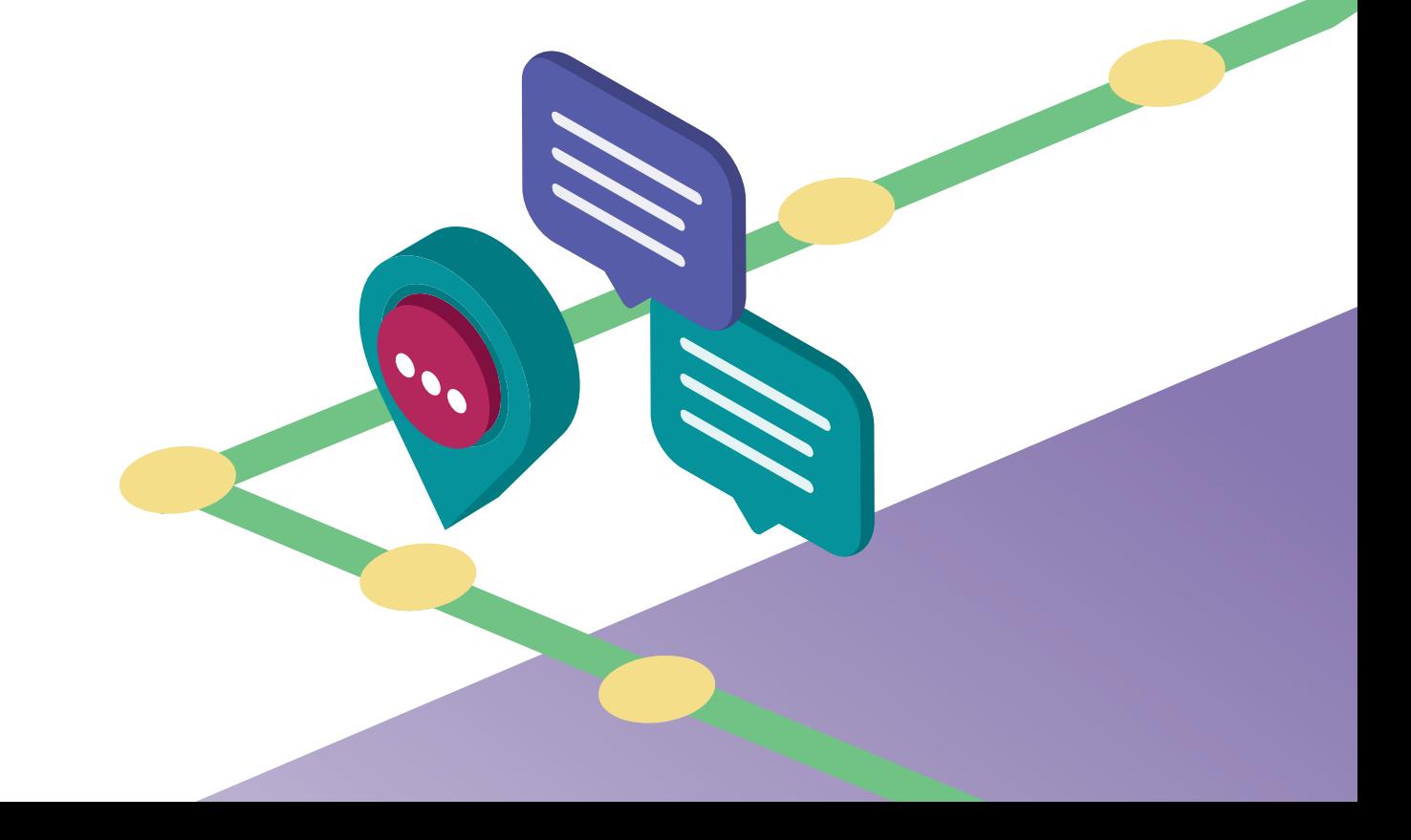

#### Diseña indicaciones que estimulen el pensamiento

Tu foro de discusión será tan bueno como tu instrucción inicial; no obstante, hay muchas estrategias para diseñar una discusión interactiva, abierta y crítica.

- **Crea instrucciones que se enfoquen en altos niveles de pensamiento crítico** como análisis, síntesis y evaluación que resultan en respuestas más reflexivas y variadas que las publicaciones que evalúan memorización, comprehensión y aplicación. Las indicaciones que piden que los alumnos aborden una pregunta de correcto o incorrecto tienden a recabar respuestas repetitivas.
- **Evita preguntas que solo tengan un número limitado de respuestas correctas.** Por ejemplo, una instrucción que pida que los alumnos comparen y contrasten dos textos, conceptos o principios recabará respuestas similares al contrario de una que es más abierta.

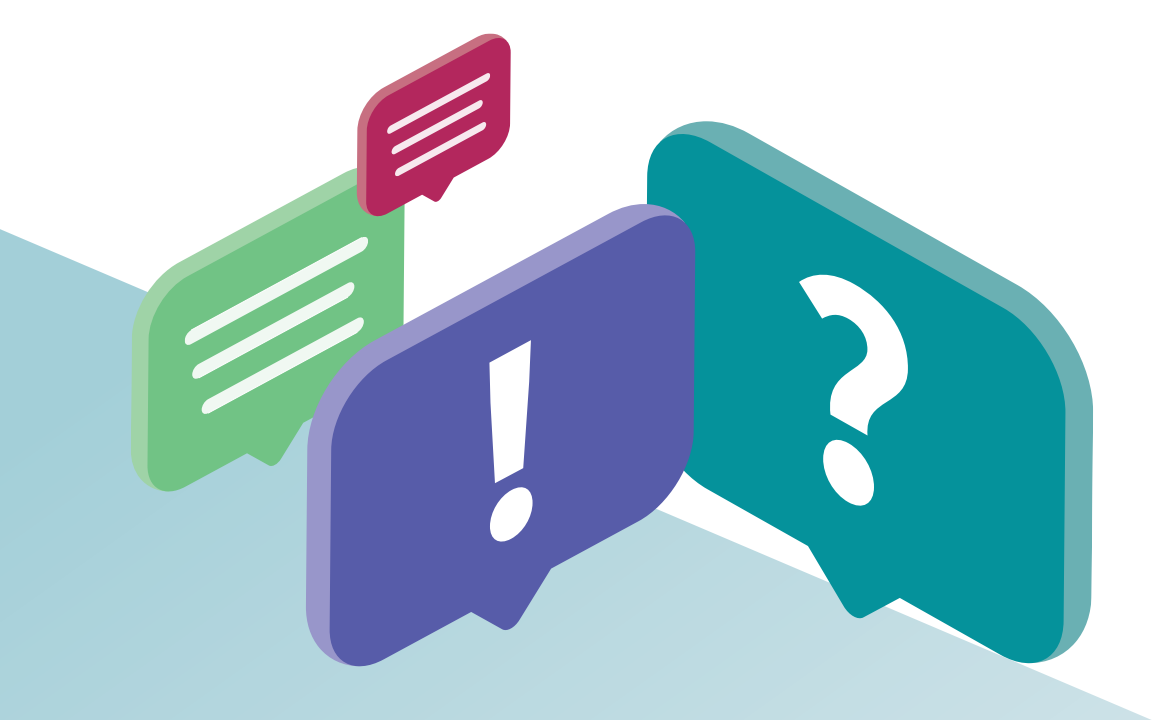

Además, considera las siguientes estrategias para aumentar la interacción:

- **Los escenarios de juegos de rol** dan a los alumnos la oportunidad de adoptar una perspectiva específica en relación con un estudio de caso, escenario o historia. Puede tomar la forma de un debate o estar menos estructurado y permiten a los alumnos practicar redacción y pensamiento como miembros de tu disciplina. Los alumnos muestran un aumento en el número y calidad de publicaciones cuando responden a un escenario de un rol específico al contrario de cuando no se les asigna un rol.
- **Las indicaciones diseñadas por alumnos** pueden garantizar variedad y diversidad; por ejemplo, en un curso de gestión financiera se les pidió ver un video sobre el valor temporal del dinero y otro sobre usar la Calculadora TI BAII Plus antes de publicar una pregunta. Los alumnos publicaron la solución junto con una explicación de cómo la resolvieron. En otro ejemplo, a los alumnos de enfermería se les solicitó escribir un escenario basado en materiales del curso y sus experiencias con el hostigamiento a enfermeros; los alumnos respondieron demostrando sus habilidades de comunicación y resolución de conflictos.
- **Los videos** también se pueden incorporar en indicaciones para conectar con los alumnos; también puedes permitirles que publiquen videos como respuesta o parte de ella. Esto puede capturar algo de la pertenencia sentían como parte de la clase tradicional.

17*O* ellucian.

#### Facilita el foro

Hay algunas estrategias simples de seguir para mejorar la interacción con el foro de discusión, incluyendo:

- **Modelar** el tipo de publicaciones que esperas de los alumnos.
- **Llamar a los alumnos por su nombre** al interactuar en el foro.
- **Dar seguimiento a una respuesta** al preguntar a un alumno algo específico. Esto demuestra tu interés en el alumno y la respuesta.
- **Hacer que los alumnos se consulten** cuando respondan puntos similares. Esto puede generar comunidad y conexión entre los alumnos; reconoce tendencias en el foro y puede llevar a que los alumnos piensen más allá de sus hipótesis iniciales.
- **Presentar o hacer notar puntos de vista contrapuestos** A veces los alumnos pueden ser cautelosos para disentir entre ellos y pueden necesitar un ejemplo de cómo hacerlo constructivamente.
- **Hacer preguntas adicionales** de la clase entera a medida que evoluciona la discusión. Puedes hacerlo al sacar un punto interesante y pedir al grupo compartir sus opiniones y experiencia. Asegúrate de titular tu publicación adecuadamente para que los alumnos sepan que buscas retroalimentación adicional.
- **Tomar notas** sobre los puntos que tus alumnos han dado en toda la discusión para que puedas publicar un resumen en la conclusión del foro. También puedes asignar esta tarea a una secuencia rotatoria de alumnos.

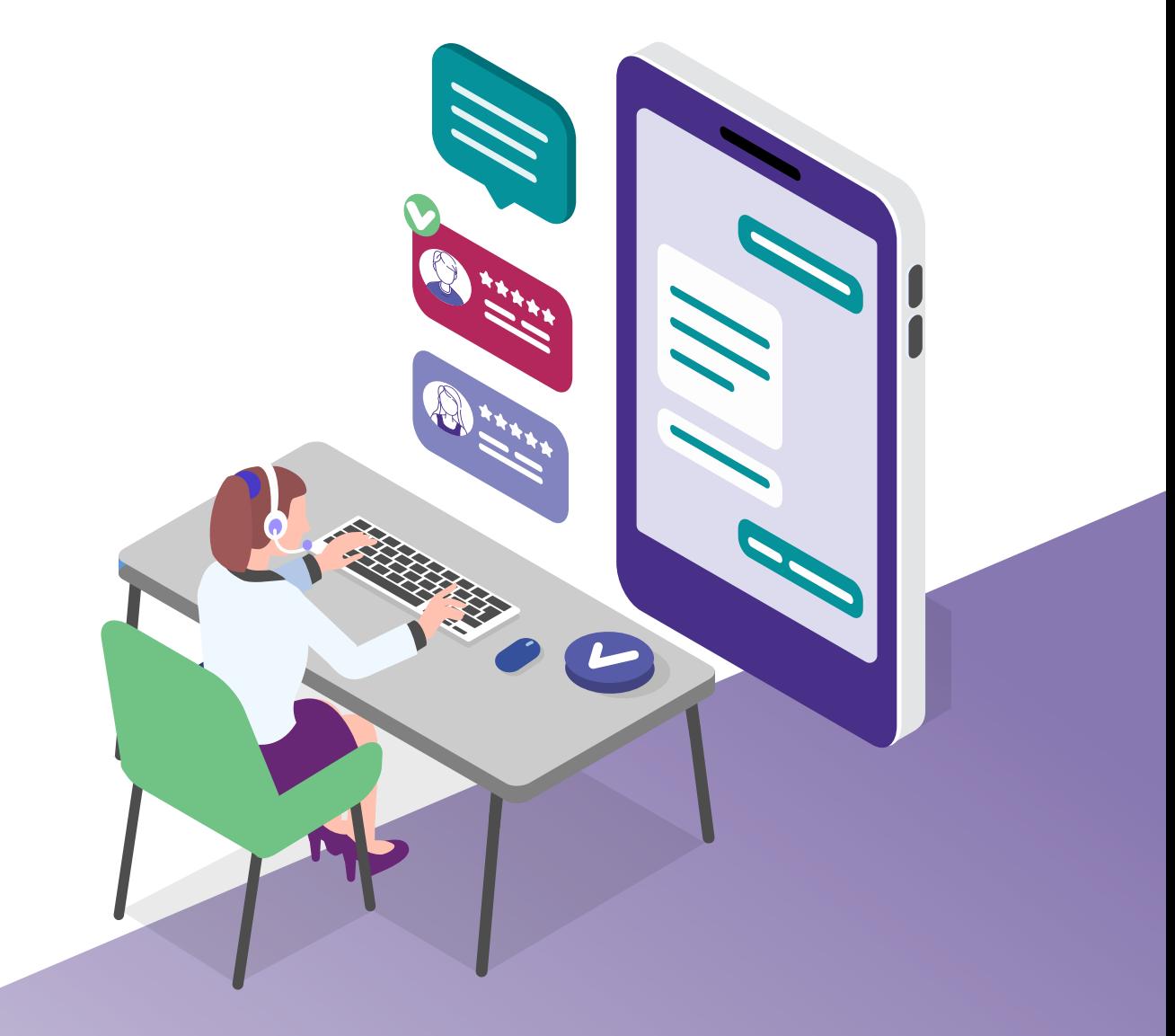

### <span id="page-18-0"></span>Lecturas complementarias

- Aloni, M., and Harrington, C. (November 2018). Research-based Practices for Improving the Effectiveness of Asynchronous Online Discussion Boards. *Scholarship of Teaching and Learning in Psychology, 4(4)*, 271–289.
- Busta, H. (March 3, 2020). [As Coronavirus Concerns Rise in US, Colleges Look](https://www.educationdive.com/news/as-coronavirus-concerns-rise-in-us-colleges-look-online-for-continuity/573426/)  [Online for Continuity.](https://www.educationdive.com/news/as-coronavirus-concerns-rise-in-us-colleges-look-online-for-continuity/573426/) *Education Dive*.
- Clark, C., Strudler, N., and Grove, K. (2015). Comparing Asynchronous and Synchronous Video vs. Text-based Discussions in an Online Teacher Education Course. *Online Learning*, 19, 48–69.
- Coastal Carolina University. (2020). [Academic Continuity Faculty Plan](https://www.coastal.edu/academics/continuityplan/).
- Downs, L. (2020). [U.S. Department of Education Guidance for interruptions of study](https://wcetfrontiers.org/2020/03/05/department-of-ed-guidance-for-interruptions-of-study-covid19/) [related to COVID-19 \(Coronavirus\).](https://wcetfrontiers.org/2020/03/05/department-of-ed-guidance-for-interruptions-of-study-covid19/) *WCET Frontiers*.
- Indiana University (2020). [Keep Teaching During Prolonged Campus or Building](https://keepteaching.iu.edu/)  [Closures](https://keepteaching.iu.edu/).
- McDaniels, M., Pfund, C. and Barnicle, K. (March 2016). Creating Dynamic Learning Communities in Synchronous Online Courses: One Approach from the Center for the Integration of Research, Teaching, and Learning (CIRTL). *Online Learning*. 20(1), 1–20.
- Norman, M. (June 26, 2017). Synchronous Online Classes: 10 Tips for Engaging Students. *Faculty Focus*.
- Pappas, C. (June 6, 2015). [10 Netiquette Tips for Online Discussions.](https://elearningindustry.com/10-netiquette-tips-online-discussions) *eLearning Industry*.

 $\Theta$   $\Theta$   $\Theta$ 

19

*O* ellucian.

- Stanford, D. (2020). [Remote Teaching Resources for Business Community.](https://docs.google.com/spreadsheets/d/1VT9oiNYPyiEsGHBoDKlwLlWAsWP58sGV7A3oIuEUG3k/edit?usp=sharing)
- Virginia Tech. (2020). [Continuity of Instruction: How to Keep Teaching When](https://tlos.vt.edu/continuity/)  [You Can't Meet in Person.](https://tlos.vt.edu/continuity/)

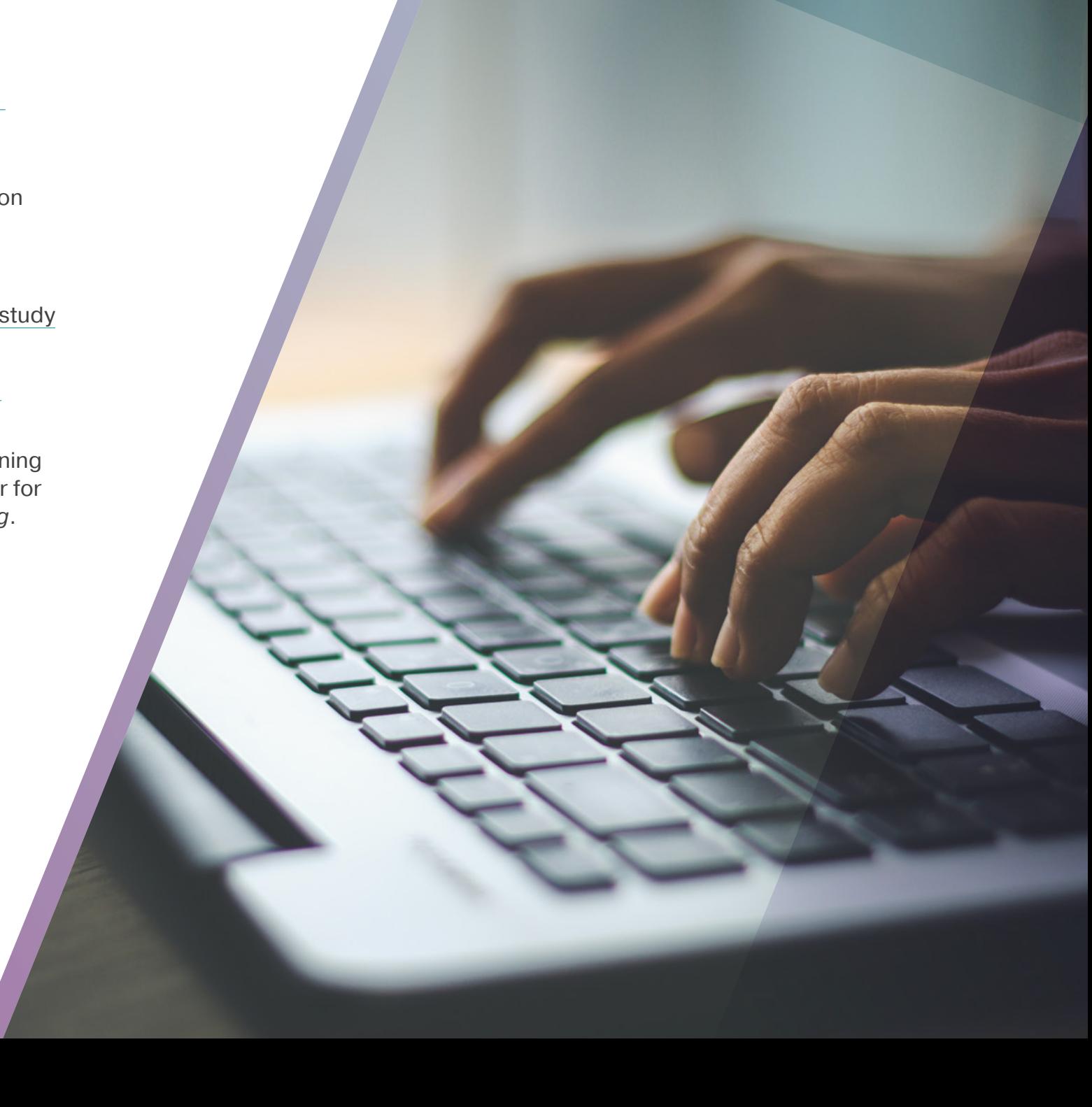

### *O* ellucian.

#### Servic[ios de Operaciones Académicas de Ellucian](https://www.ellucian.com/)

Los Servicios de Operaciones Académicas de Ellucian te pueden ayudar a mejorar tu oferta académica para atraer a diversos estudiantes. Con nuestro enfoque experto estratégico para evaluar, desarrollar y diseñar, tu institución puede brindar las modernas experiencias de aprendizaje que los alumnos quieren y el contenido específico que necesitan para tener éxito.

Ellucian es el líder del mercado que traza el futuro digital de la educación superior con una cartera de soluciones y servicios de tecnología listos para la nube. Con servicio a más de 2,700 clientes en cerca de 50 países, y beneficios a cerca de 20 millones de alumnos, Ellucian ofrece soluciones de software en sistemas de información de alumnos (SIS), finanzas y RR.HH.., ayuda financiera, integración, análisis de datos, reclutamiento, retención y avance. Ellucian también da soporte a la comunidad de educación superior con una gama de servicios profesionales que incluye implementación de software de aplicaciones, consultoría en gestión y servicios de becas.

**[Visita Ellucian](https://www.ellucian.com/solutions/strategy-and-planning) en [ellucian.com/solutions/strategy-and-planning](https://www.ellucian.com/solutions/strategy-and-planning)**